# Performance Tuning in Real Application Clusters

**Arup Nanda** 

## About Me

- $\bullet$ Oracle DBA for 16 FITECHNOLOGY NETWORK and counting and counting
- Using OPS since 1999
- Speak at conferences, write articles, 4 books
- $\bullet$  Take up projects related to RAC installation, troubleshooting, training, etc.

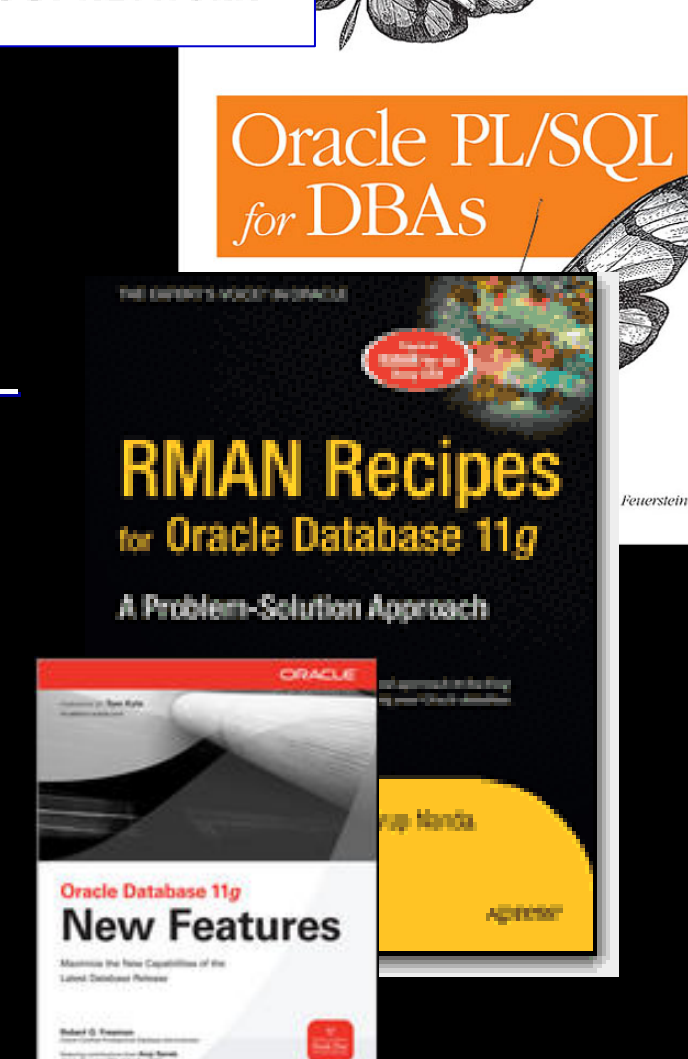

Security, Scheduling, Performance & More

ORACLE<sup>®</sup>

#### Visit the IOUG Booth This Week

- **Located in the User Group Pavilion Moscone West, 2<sup>nd</sup> Floor**
- $\bullet$ Learn more about IOUG membership and why more than 23,000 have joined
- Chat with the IOUG Board of Directors
- $\bullet$  Hear about new regional IOUG BI user communities
- $\bullet$  Find out how to submit an abstract for COLLABORATE 10 **IOUG Forum**
- $\bullet\,$  Enter for a chance to win a COLLABORATE 10 registration
- **Check out** *SELECT Journal* **the** *Best Practices Booklet* **and** submit an article or best practice through select@ioug.org.
- $\bullet$ Stock up on IOUG gear!

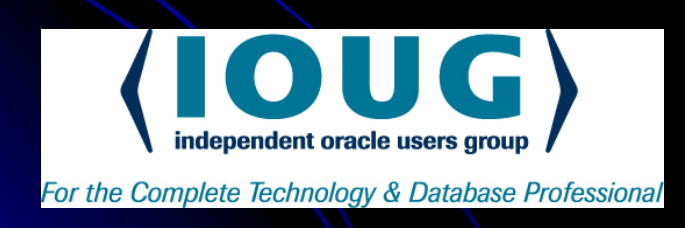

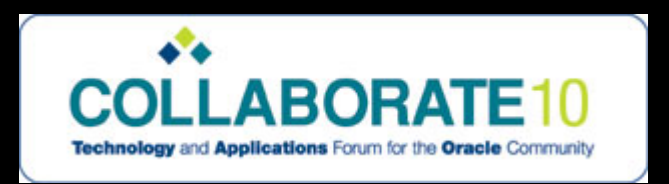

#### Why This Session

- **I get questions like this:** 
	- $\bullet\,$  We are facing performance issues in RAC. What *should I do next? should I do next?*
	- **How do I know I have adequate Interconnect** *bandwidth? bandwidth?*
	- **Oracle says that I can use cheap computers in RAC** and have the same performance. Is it true? Any *caveats? caveats?*

#### What You Will Get

- Real Life Advice
	- Common Issues (with Wait Events)
	- $\bullet$  Dispelling Myths
	- $\bullet$  Formulate a Plan of Attack
	- Real Life Case Study

# **Challenges**

- **Technology** 
	- Lone ranger
	- $\bullet$  A lot of "mystery" and disconnected "facts"!
- **People** 
	- $\bullet$  Building a team that could not only deliver; but also sustain the delivered parts
	- $\bullet$  Each day we learned something new
- In today's session: real performance issues we faced and how we resolved them, along with wait events.

#### Why "RAC" Performance?

• All tuning concepts in single instance applied to RAC as well

#### • RAC has other complexities

- $\bullet$  More than 1 buffer cache
- $\bullet\,$  Multiple caches library cache, row cache
- Interconnect
- Pinging
- **Global Locking**

 $\bullet\,$  We want to make sure we identify the right problem and go after it

**• …. not just a problem** 

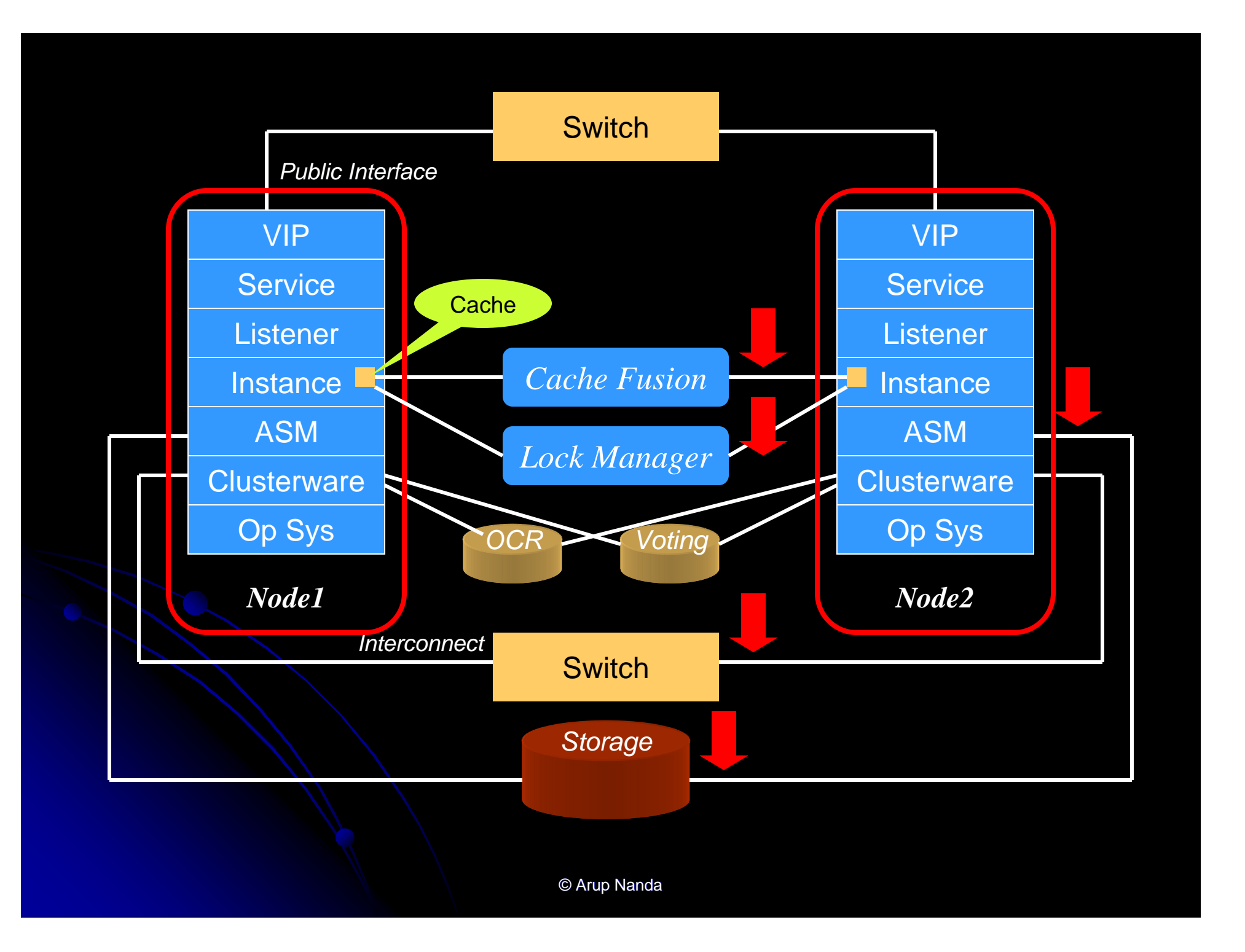

#### Cache Issues

- **Two Caches, requires synchronization**
- What that means:
	- $\bullet$  A changed block in one instance, when requested by another, should be sent across via a "bridge"
	- $\bullet$  This bridge is the Interconnect

## Pop Quiz

- If I have a very fast interconnect, I can perform the same work in multiple node RAC as a single server with faster CPUs. True/False?
- Since cache fusion is now write-write, a fast interconnect will compensate for a slower IO subsystem. True/False?

#### Cache Coherence Times

- $\bullet$  The time is a sum of time for:
	- $\bullet$  Finding the block in the cache
	- $\bullet$  Identifying the master
	- $\bullet$  Get the block in the interconnect
	- $\bullet$  Transfer speed of the interconnect
	- $\bullet$ Latency of the interconnect
	- Receive the block by the remote instance
	- Create the consistent image for the user

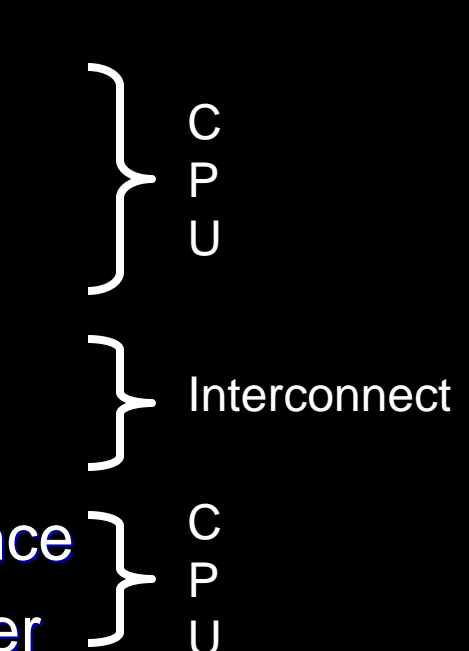

#### So it all boils down to:

- **Block Access Cost** 
	- $\bullet$  more blocks -> more the time
	- Parallel Query
- **Lock Management Cost** 
	- More coordination -> more time
	- Implicit Cache Checks Sequence Numbers
- **Interconnect Cost** 
	- **Latency**
	- Speed
	- $\bullet$  more data to transfer -> more the time

#### Hard Lessons

- In RAC, problem symptoms may not indicate the correct problem!
- **Example:** 
	- When the CPU is too busy to receive or send packets via UDP, the packets fails and the Clusterware thinks the node is down and evicts it.

### Hung or Slow?

- Check V\$SESSION for WAIT\_TIME
	- $\bullet$  If 0, then it's not waiting; it's hung
- When hung:
	- $\bullet$  Take a systemstate dump from all nodes
	- $\bullet$  Wait some time
	- $\bullet$  Take another systemstate dump
	- $\bullet$ Check change in values. If unchanged, then system is hung

# OS Troubleshooting

- OS utilities to troubleshoot CPU issues
	- $\bullet$  top
	- **•** glance
- OS Utilities to troubleshoot process issues:
	- **truss**
	- strace
	- dbx
	- **•** pstack

## Start with AWR

#### Top 5 Timed Events

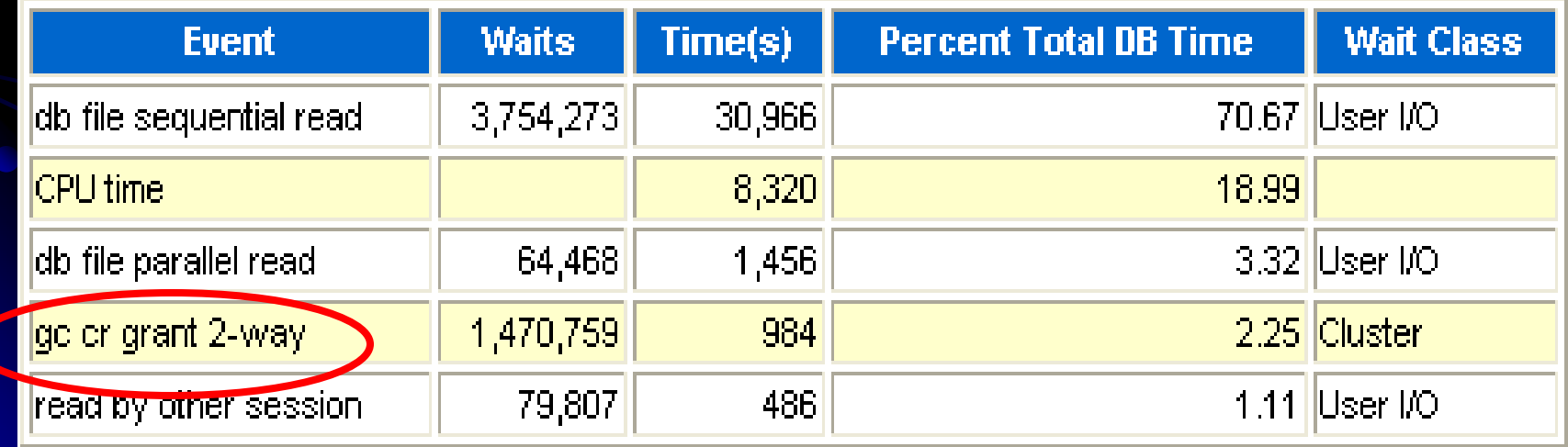

© Arup Nanda

## gc current|cr grant 2-way

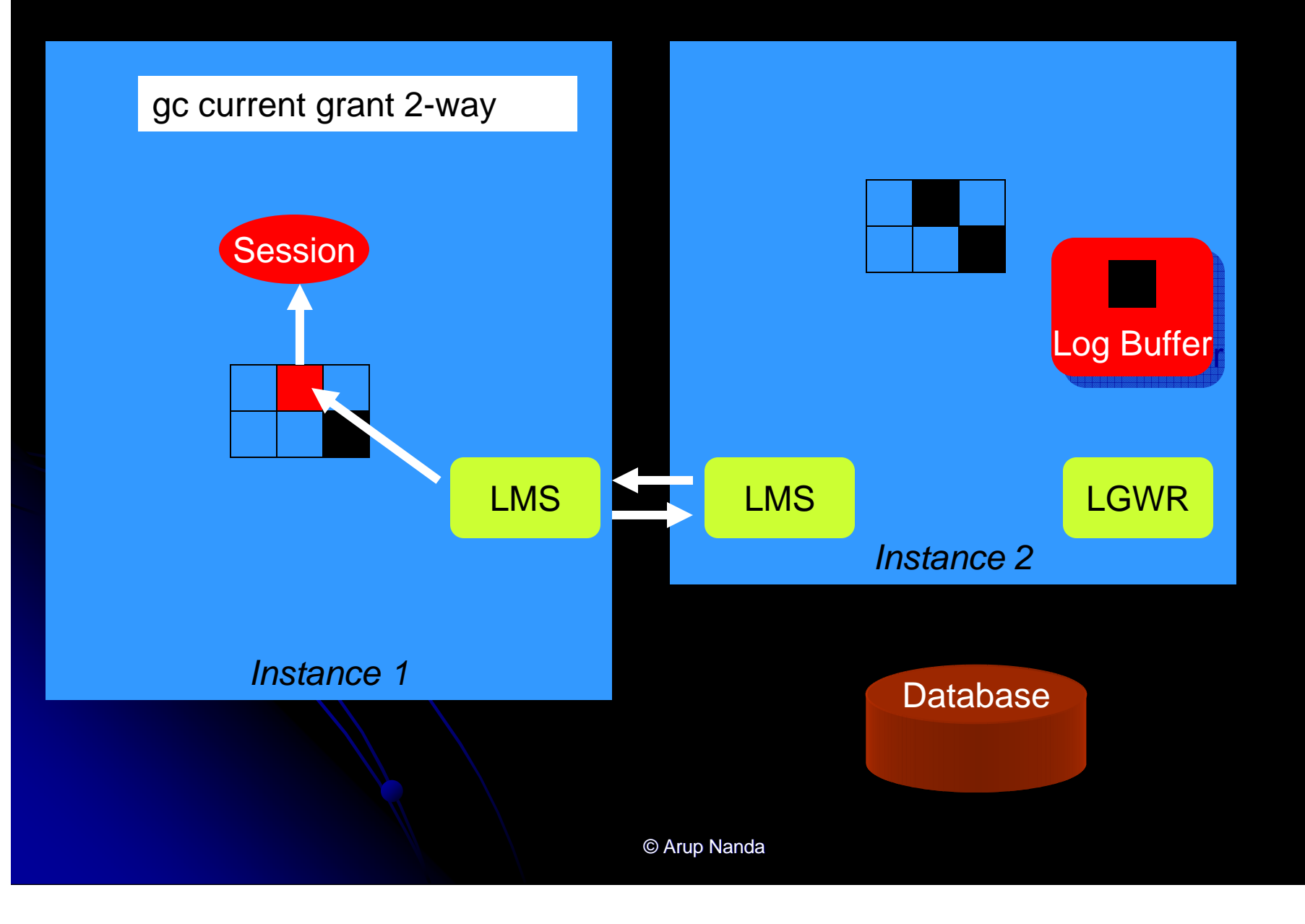

#### gc current|cr block 2-way

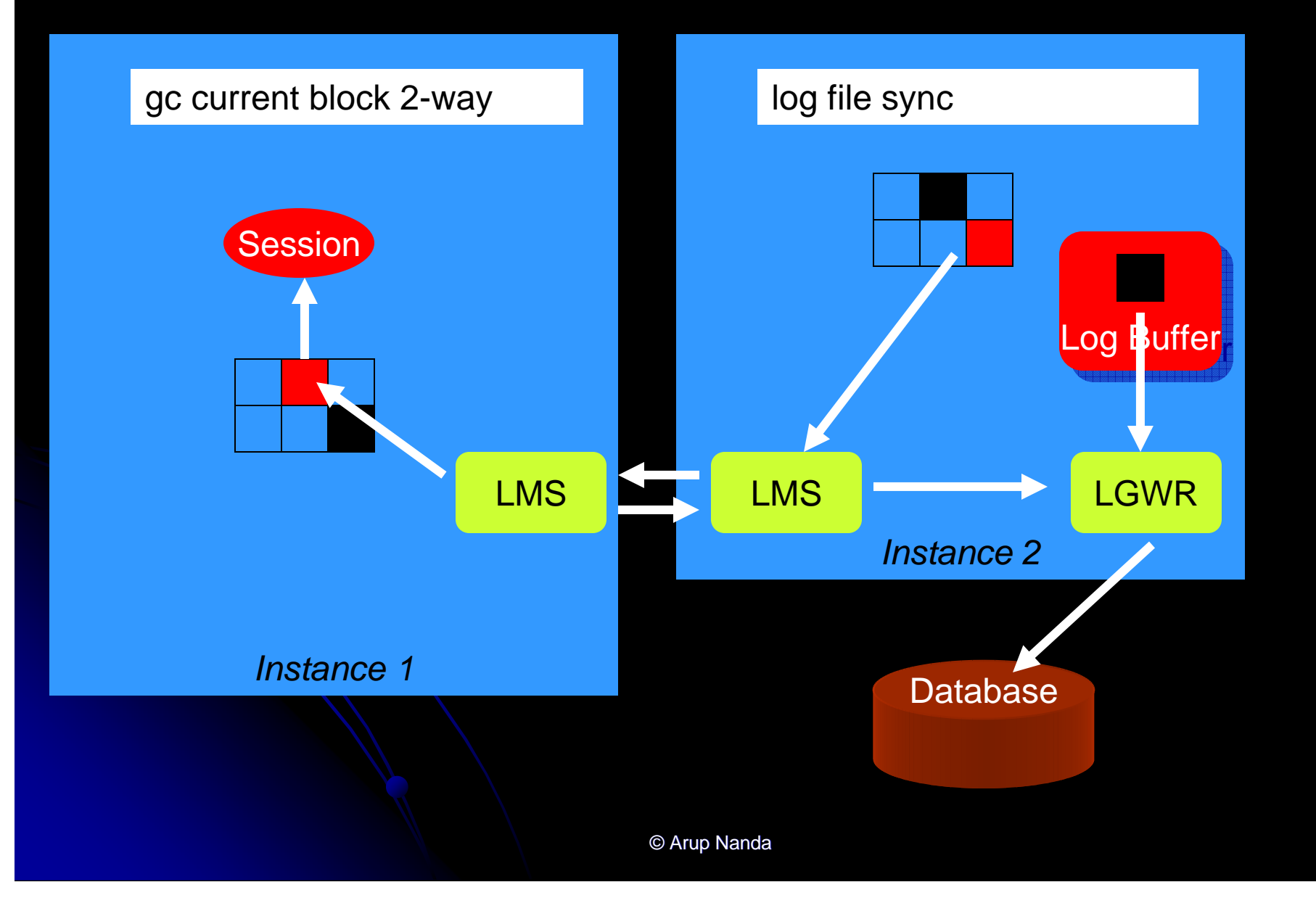

## gc current|cr block 3-way

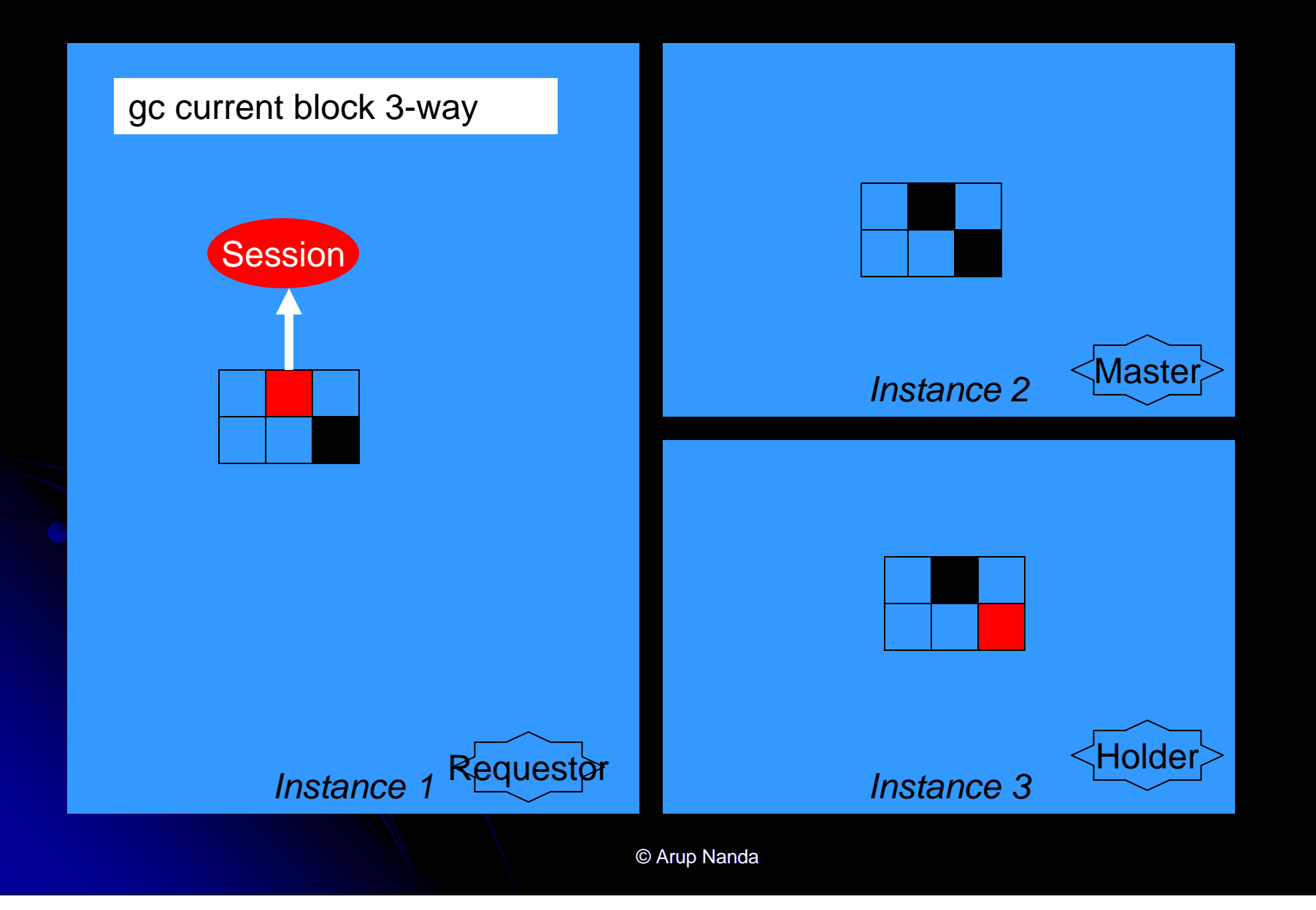

#### RAC related Stats

#### **RAC Statistics**

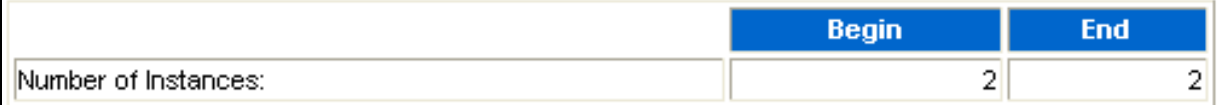

#### Global Cache Load Profile

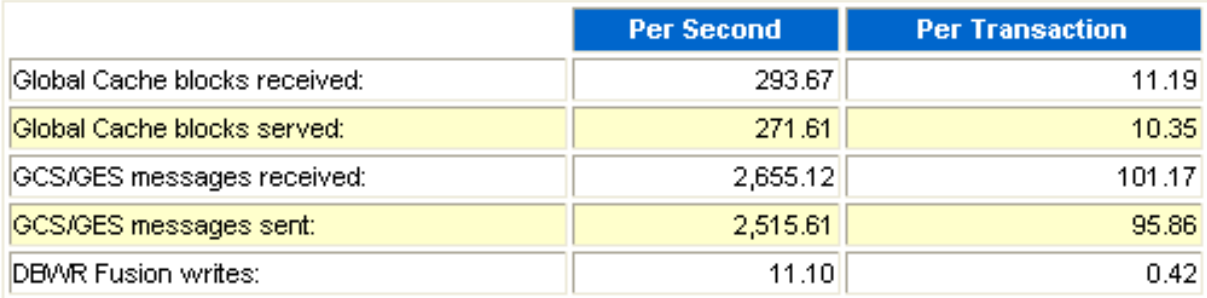

#### Global Cache Efficiency Percentages (Target local+remote 100%)

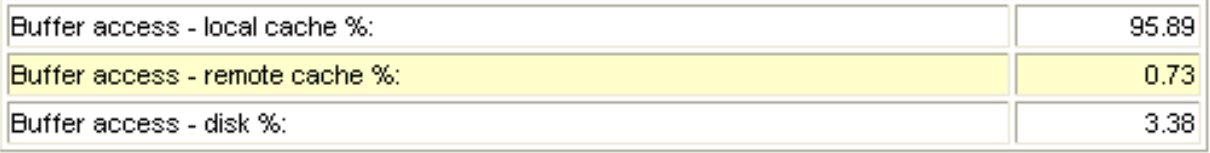

#### RAC Stats contd.

#### Global Cache and Enqueue Services - Workload Characteristics

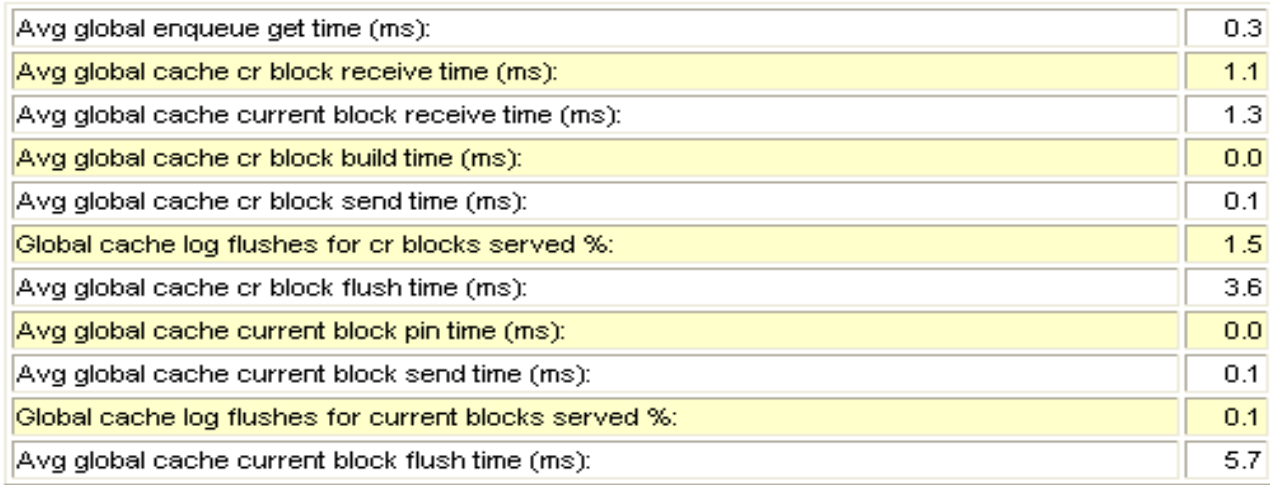

#### Global Cache and Enqueue Services - Messaging Statistics

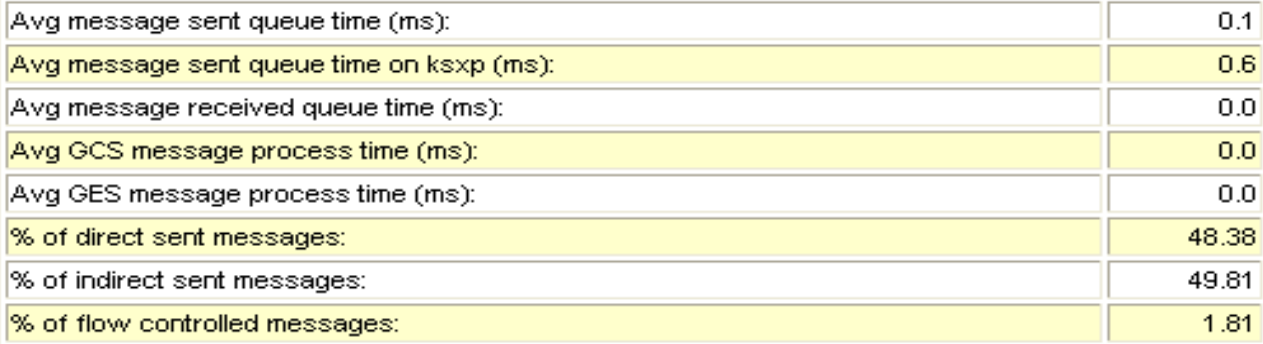

© Arup Nanda

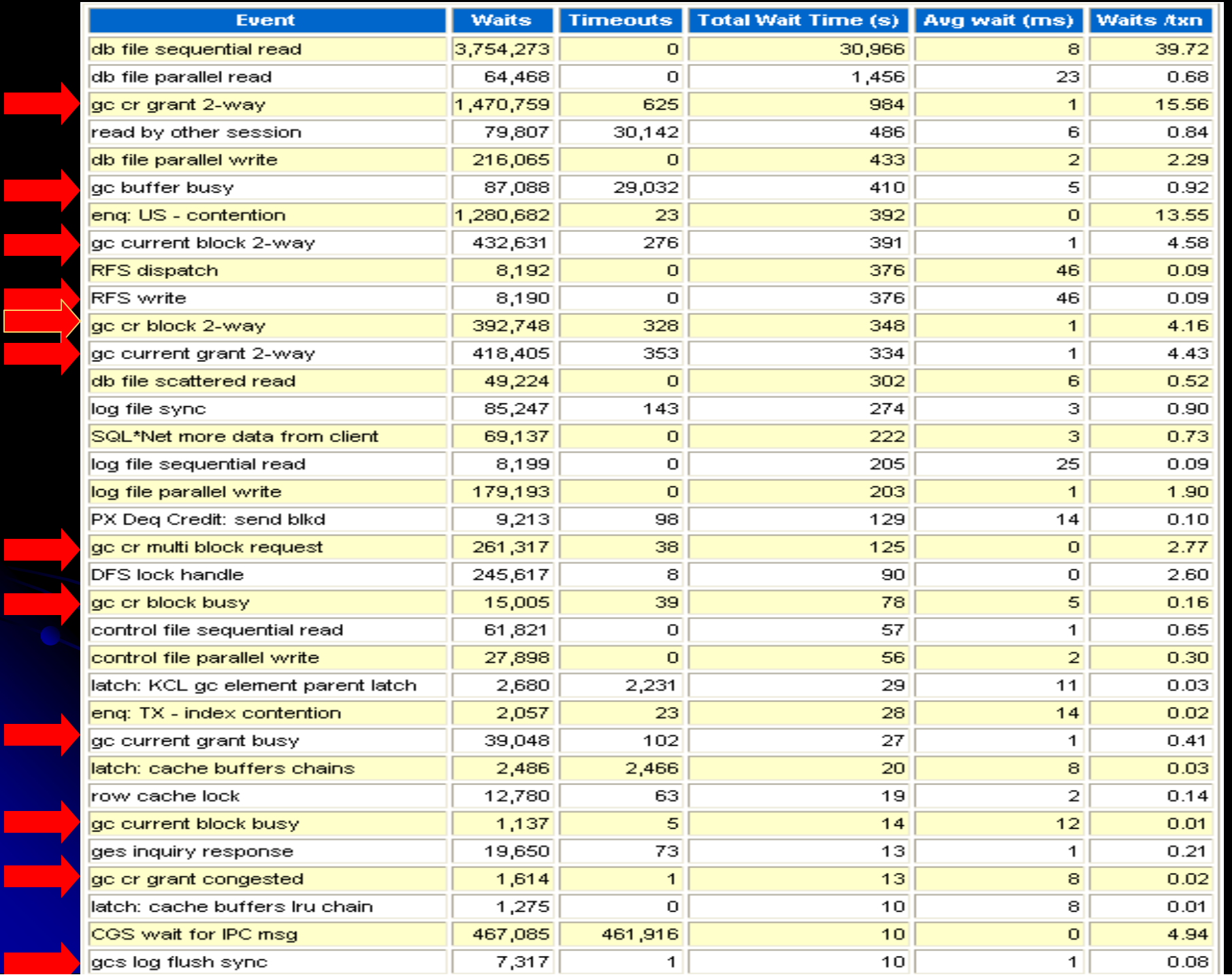

 $\overline{\phantom{a}}$ 

<u>e a s</u>

#### Other GC Block Waits

- gc current/ cr block lost
	- Lost blocks due to Interconnect or CPU
- gc curent/cr block busy
	- $\bullet$  The consistent read request was delayed, most likely an I/O bottleneck
- gc current/ cr block congested
	- Long run queues and/or paging due to memory deficiency.

#### Chart a Plan

- $\bullet$  Rule out the obvious
- Start with AWR Report
- Start with Top-5 Waits
- $\bullet$  See if they have any significant waits
	- **... especially RAC related**
- Go on to RAC Statistics
- Base your solution based on the wait event

#### Rule out the obvious

- Is interconnect private?
- Is interconnect on UDP?
- **Do you see high CPU?**
- Do you see a lot of IO bottleneck?
- How about memory?
- Are the apps spread over evenly?
- Do you see lost blocks?

### Interconnect Issues

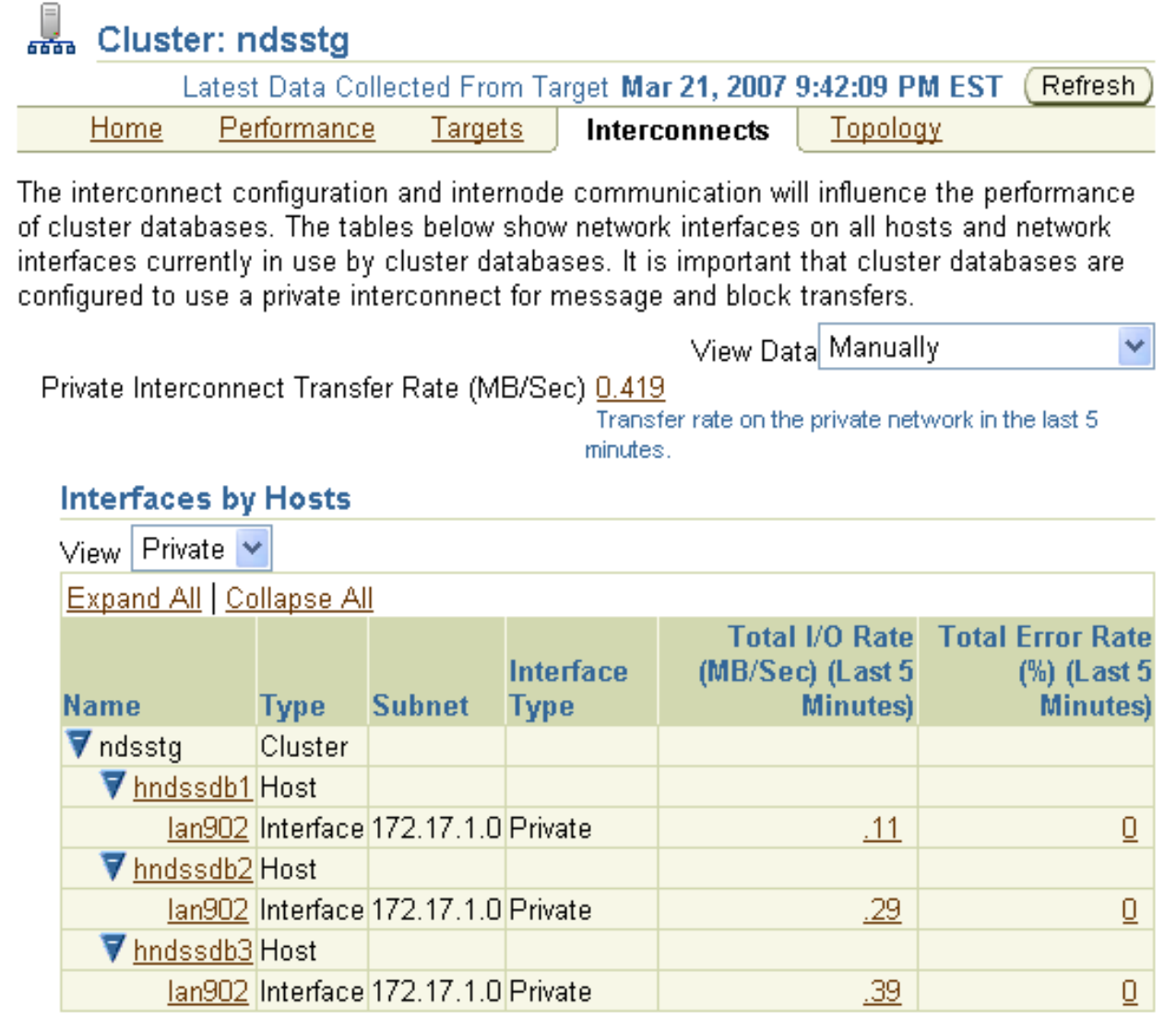

#### $\frac{1}{2}$

# Buffer Busy

 $\bullet$ **Cause** 

 $\bullet$ 

 $\bullet$ 

- $\bullet$ Instance wants to bring something from disk to the buffer cache
- 1.Delay, due to space not available
- 2.Delay, b'coz the source buffer is not ready
- 3. Delay, I/O is slow
- 4.Delay, b'coz redo log is being flushed
- In summary
	- Log buffer flush *could lead to* gc buffer busy

#### Parallel Query

#### • One major issue in RAC is parallel query that goes across many nodes

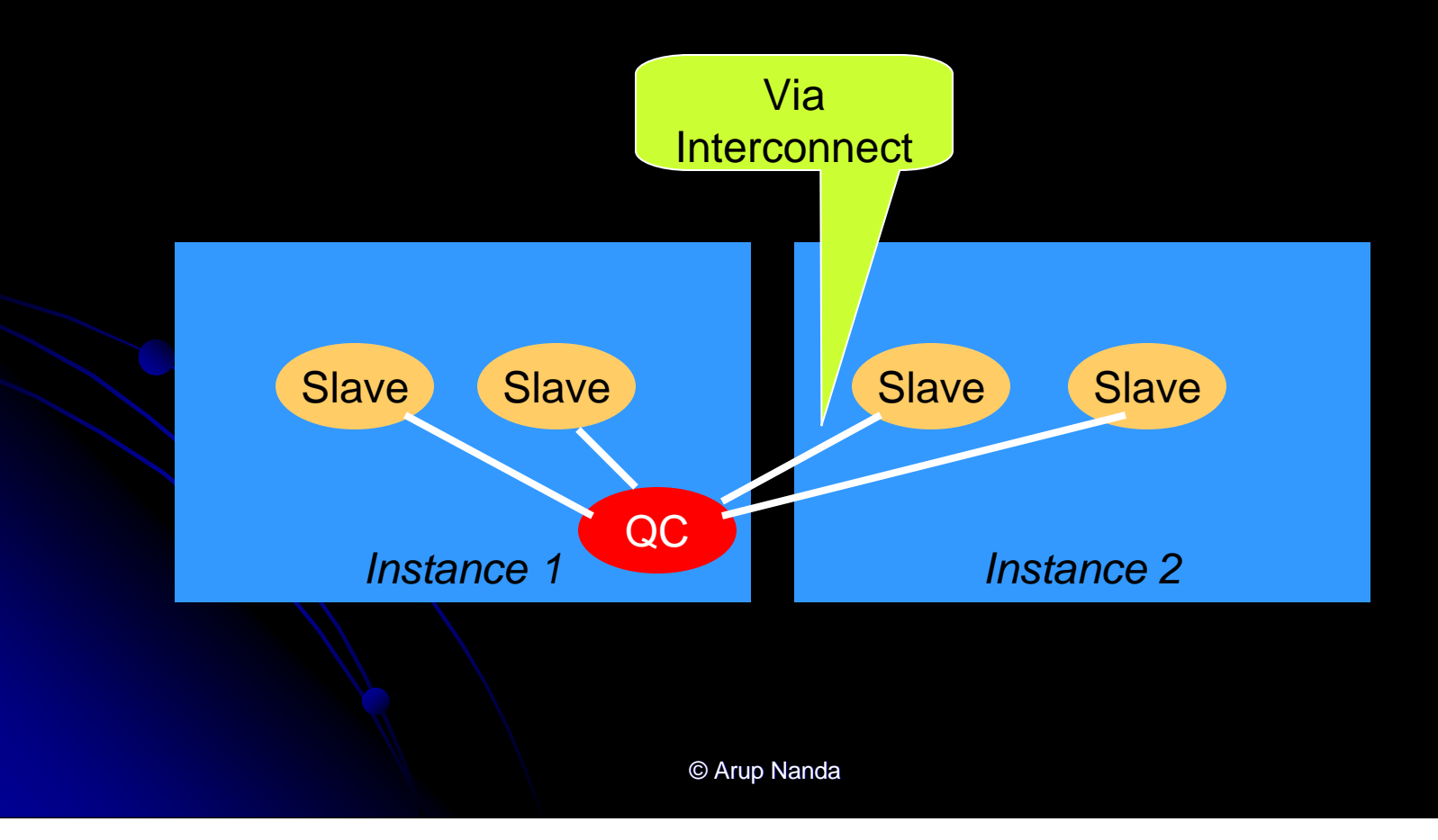

## Restricting PQ

**• Define Instance Groups** Specify in init.ora prodb1.instance groups='pqgroup1' prodb2.instance groups='pqgroup2' prodb1.parallel instance group='pqgroup1' prodb2.parallel instance group='pqgroup2'

**• Specify Instance Groups in Session** SQL> alter session set parallel\_instance\_group = 'pqgroup1';

#### Forcing PQ on both Nodes

- **Define a common Instance Group** prodb1.instance\_groups='pqgroup1', 'pq2nodes' prodb2.instance\_groups='pqgroup2', 'pq2nodes'
- **Specify Instance Groups in Session** SQL> alter session set parallel instance group = 'pq2nodes';

#### Vital Cache Fusion Views

- gv\$cache\_transfer: Monitor blocks transferred by object
- gv\$class\_cache\_transfer: Monitor block transfer by class
- gv\$file\_cache\_transfer: Monitor the blocks transferred per file
- gv\$temp\_cache\_transfer: Monitor the transfer of temporary tablespace blocks

#### "Hot" Tables

#### **• Tables, e.g. Rate Plans**

- Small
- Compact blocks
- $\bullet$  High updates
- $\bullet$  High reads
- **Symptoms** 
	- $\bullet$  gc buffer busy waits
- **Solution** 
	- **Less rows per block**
	- $\bullet$  High PCTFREE, INITRANS,
	- $\bullet$  ALTER TABLE … MINIMIZE RECORDS\_PER\_BLOCK

# Hot Sequences

#### **• Symptoms:**

- High waits on Sequence Number latch
- High waits on SEQ\$ table

#### • Solution:

- $\bullet$  Increase the cache
- Make it NOORDER

**• Especially AUDSESS\$ sequence in SYS, used** in Auditing

## Read Only? Say So.

- Reading table data from other instances create "gc \*" contentions
- **Suggestion:** 
	- Move Read Only tables to a single tablespace
	- Make this tablespace Read Only
		- SQL> alter tablespace ROD read only;
	- Smart Move: Partitioning
		- Move the partitions that will never change to Read **Only Tablespaces**
		- Range partitioned tables with partitions in the past

# Partitioning

#### **• Partitioning creates several segments for the** same table (or index)

- $\rightarrow$  more resources
- $\rightarrow$  less contention

## Monotonically Increasing Index

- **Problem:** 
	- $\bullet$  "Reservation ID", a sequence generated key
	- Index is heavy on one side
- **Symptoms** 
	- **Buffer busy waits**
	- $\bullet$  Index block spilts
- Solutions:
	- **Reverse key indexes**
	- $\bullet$  Hash partitioned index (even if the table is not partitioned) 10gR2

#### Library Cache

- **In RAC, Library Cache is global**
- So, parsing cost is worse than non-RAC
- Solutions:
	- $\bullet$  Minimize table alters, drops, creates, truncates
	- Use PL/SQL stored programs, not unnamed blocks

#### Invalid Procedures

- $\bullet\,$  When packages get invalidated, they are recompiled – causing library cache lock
- And huge invalidations cause massive library cache contentions

# Log Files

- In 10g R2, the log files are in a single location:
- \$CRS\_HOME/log/<Host>/…
	- ¬ racg
	- ¬ crsd
	- ¬ cssd
	- ¬ evmd
	- $\Rightarrow$  <code>client</code>
	- $\rightarrow$  cssd/oclsmon
- \$ORACLE\_HOME/racg/dump

#### Case Study

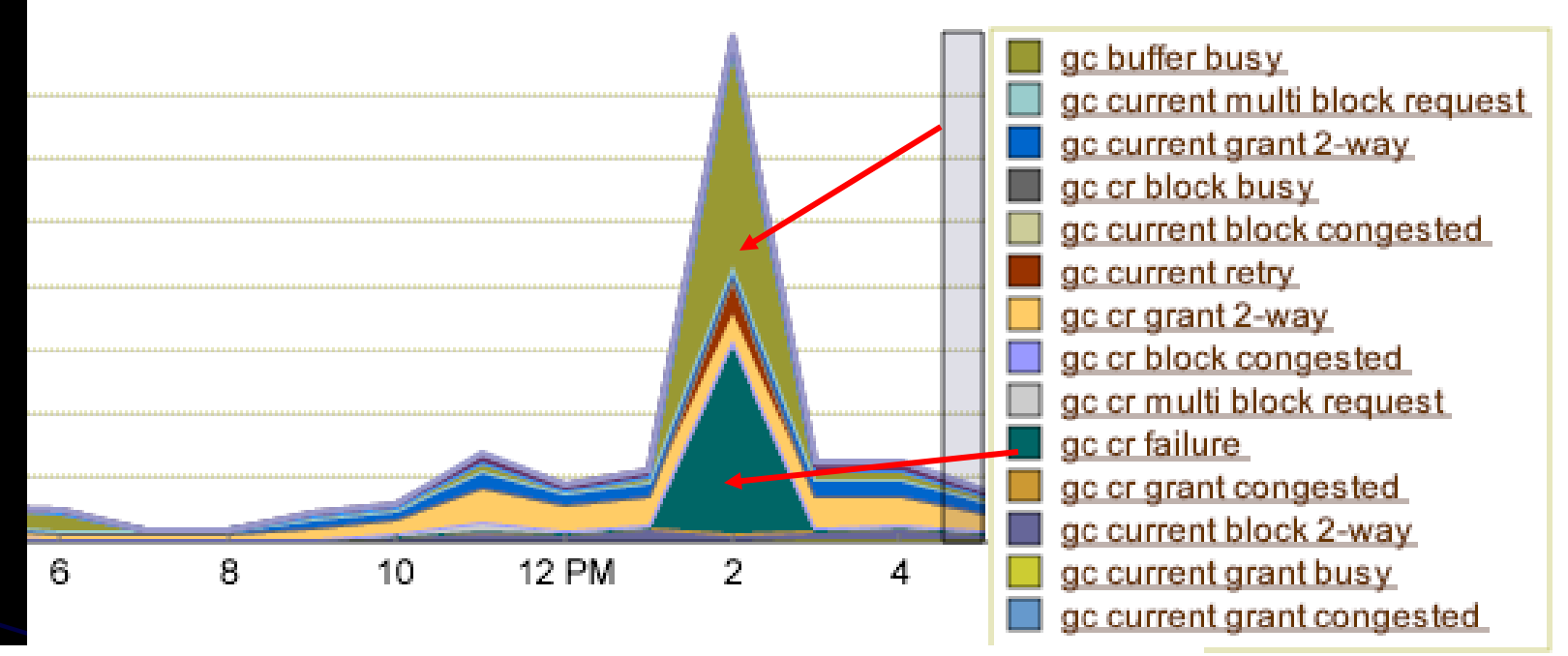

#### Top 5 Timed Events

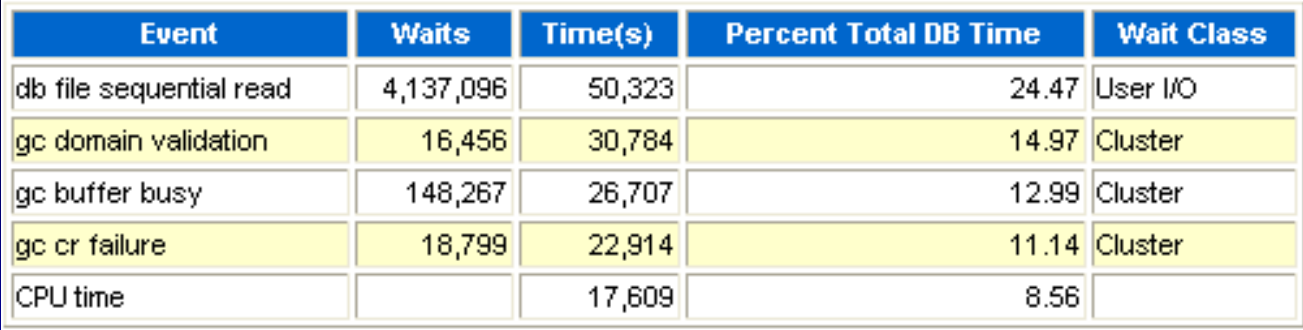

© Arup Nanda

# **Diagnosis**

- ifconfig -a shows no congestion or dropped packets
- Top shows 1% idle time on node 2
- **Top processes** 
	- $\bullet$  LMS and LMD
- **And, several Netbackup processes**

#### Further Diagnosis

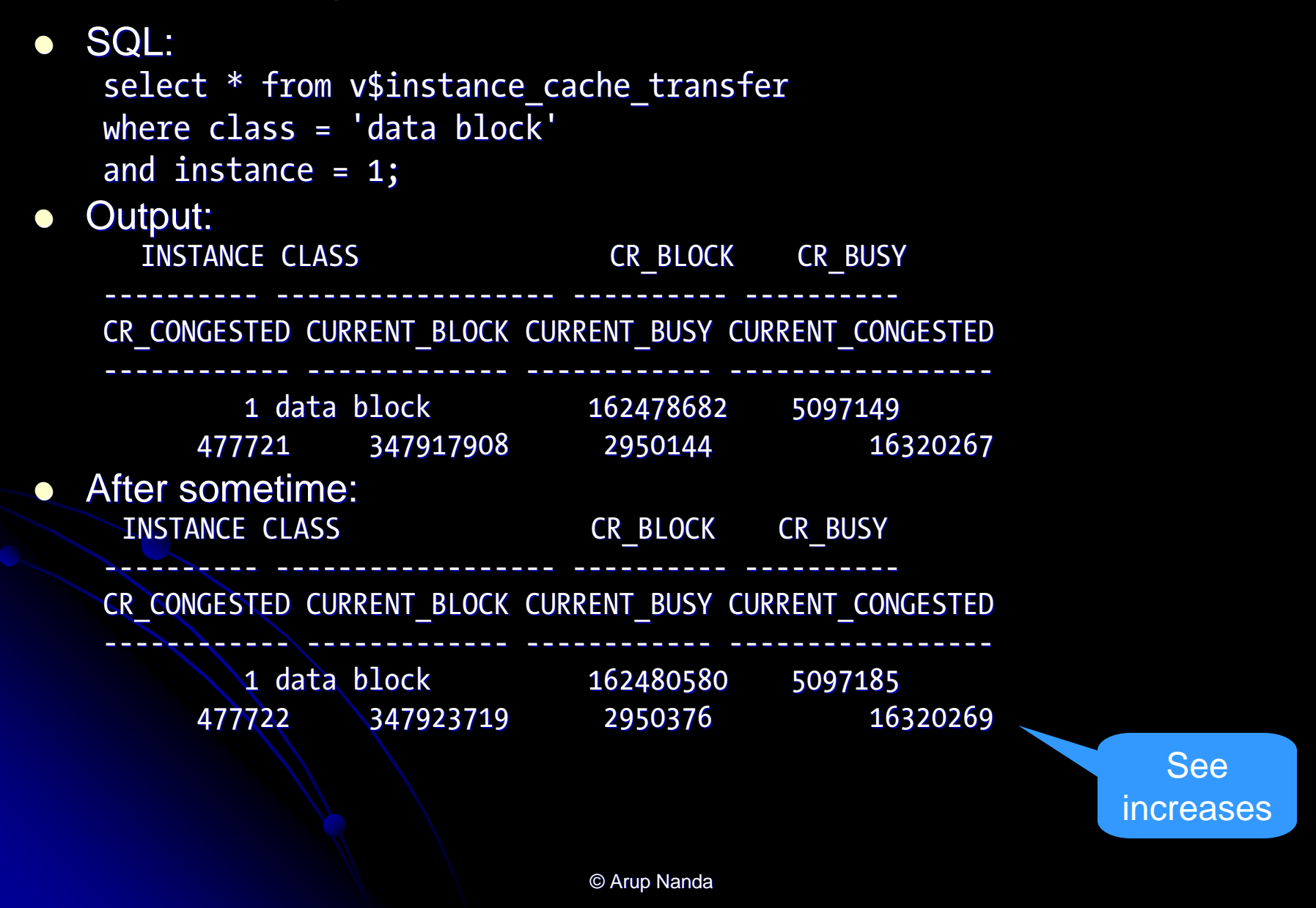

#### **• Diagnosis:**

• CPU starvation by LMS/D processes caused the GC waits.

#### • Solution:

- Killed the Netbackup processes
- LMD and LMS got the CPU

#### Interconnect Performance

- **Interconnect should provide:** 
	- High throughput (very high is not needed)
	- Low latency
	- Reliable transport (low dropped packets)
- Interconnect must be on a private LAN
- **Port aggregation to increase throughput**  $\bullet$  e.g. APA on HPUX, MultiNIC on Linux
- **If using Gigabit over Ethernet, Jumbo Frames** recommended

## Reducing Latency

- $\bullet$  A factor of technology
- $\bullet$  TCP is the most latent
- UDP is better (over Ethernet)
- $\bullet$ Proprietary protocols are usually better
	- $\bullet\,$  HyperFabric by HP
	- Reliable Datagram (RDP)
	- **Direct Memory Channel**
- **•** Infiniband
	- UDP over Infiniband
	- $\bullet$  RDP over Infiniband

## Checking Interconnect Used

• Identify the interconnect used \$ oifcfg getif lan902 172.17.1.0 global cluster interconnect lan901 10.28.188.0 global public

• Is lan902 the bonded interface? If not, then set it \$ oifcfg setif …

# Increasing Interconnect Speed

#### $\bullet$ **Faster Hardware**

- Gigabit Ethernet; not Fast
- $\bullet$  Infiniband, even if IP over IB
- NIC settings
	- **Duplex Mode**
	- Highest Top Bit Rate (not Auto-negotiate)
- TCP Settings
	- **Flow Control Settings**
	- Network Interrupts for CPU
	- Socket Receive Buffer
- LAN Planning
	- Private LANs
	- Collision Domains

#### High Speed Interconnects

- Oracle supports RDS over Infiniband
- On 10 Gig Ethernet as well
- Exadata has Infiniband already!

### In summary: Planning

- Adequate CPU, Network, Memory
- Sequences cache, noorder
- Tablespaces read only
- Un-compact small hot tables
- Keep undo and redo on fastest disks
- Avoid full table scans of large tables
- Avoid DDLs and unnamed PL/SQL blocks

### In summary: Diagnosis

- $\bullet$  Start with AWR
- **Identify symptoms and assign causes**
- Don't get fooled by "gc" waits considering them as interconnect (network) issues
- Find the correlation between "dropped" packets in network, CPU issues from sar and "gc buffer lost" in AWR (or, sysstat) reports.

# Thank You!

© Arup Nanda